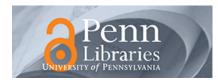

University of Pennsylvania ScholarlyCommons

**Collation Models** 

Schoenberg Institute for Manuscript Studies (SIMS)

8-26-2022

# Collation Model for LJS 490: [Astronomical compendium]

Dot Porter dorp@upenn.edu

Follow this and additional works at: https://repository.upenn.edu/sims\_models

**O** Part of the Other Astrophysics and Astronomy Commons, and the Renaissance Studies Commons

#### **Recommended Citation**

Porter, Dot, "Collation Model for LJS 490: [Astronomical compendium]" (2022). *Collation Models*. 69. https://repository.upenn.edu/sims\_models/69

The .zip file Archive contains: VisColl collation model XML file JSON collation model file Folder of PNG files, one for each quire Folder of SVG files, one for each quire Screenshot of VCEditor view, PNG format Screenshot of VCEditor view, PDF format (same as the main file) Load the JSON file into VCEditor for an editable version of the model. Use the IIIF Manifest (link in this record) to map images onto the diagram in VCEditor. Link to sharable URL (not permanent): https://vceditor.library.upenn.edu/project/627ec502d3ef8000013b0a80/ viewOnly

This paper is posted at ScholarlyCommons. https://repository.upenn.edu/sims\_models/69 For more information, please contact repository@pobox.upenn.edu.

### Collation Model for LJS 490: [Astronomical compendium]

#### Description

Collection of astronomical and astrological texts. Includes tables of solar declination (f. 13r), fixed stars (f. 22r), elevation of the pole star in various cities (f. 26r), new and full moons (f. 83r-84v), sightings and transits or eclipses of Venus and Mercury (f. 87r), and the position of the sun in the ecliptic (f. 87v); treatises on instruments, such as the astrolabe (f. 17r-22r, 29r-33v, 43r-49r, 50r-50v), the sundial (f. 23r-25v), the quadrant (f. 27r-28v, 78v), the Jacob's staff (baculus, f. 45r-49r, 79r, 91r), and the chilinder or traveler's dial (f. 77r-78v); treatises on other scientific subjects, such as practical geometry (f. 41r-42v), determination of the date of Easter (computus, f. 64v-67v, 70v-75r, 89r-90v), and analysis of urine (f. 68r-70r); digressions on the work of Johannes Sacrobosco (f. 35r-39r); and excerpts from the Compilatio de astrorum scientia of Leopold of Austria (f. 80r-81v). Cities in the Baden-Württemberg region of Germany are mentioned frequently, along with major cities in Europe, especially Italy.

#### Keywords

Astrolabes -- Early works to 1800, Astrolabes, Astrology -- Early works to 1800, Astrology, Astronomy --Early works to 1800, Astronomy, Codices, Anthologies, Diagrams, Tables (documents), Treatises, Manuscripts Latin, Manuscripts German, Manuscripts Renaissance

#### Disciplines

Other Astrophysics and Astronomy | Renaissance Studies

#### Comments

The .zip file Archive contains:

VisColl collation model XML file

JSON collation model file

Folder of PNG files, one for each quire

Folder of SVG files, one for each quire

Screenshot of VCEditor view, PNG format

Screenshot of VCEditor view, PDF format (same as the main file)

Load the JSON file into VCEditor for an editable version of the model. Use the IIIF Manifest (link in this record) to map images onto the diagram in VCEditor.

Link to sharable URL (not permanent): https://vceditor.library.upenn.edu/project/627ec502d3ef8000013b0a80/viewOnly

# LJS 490: [Astronomical compendium]

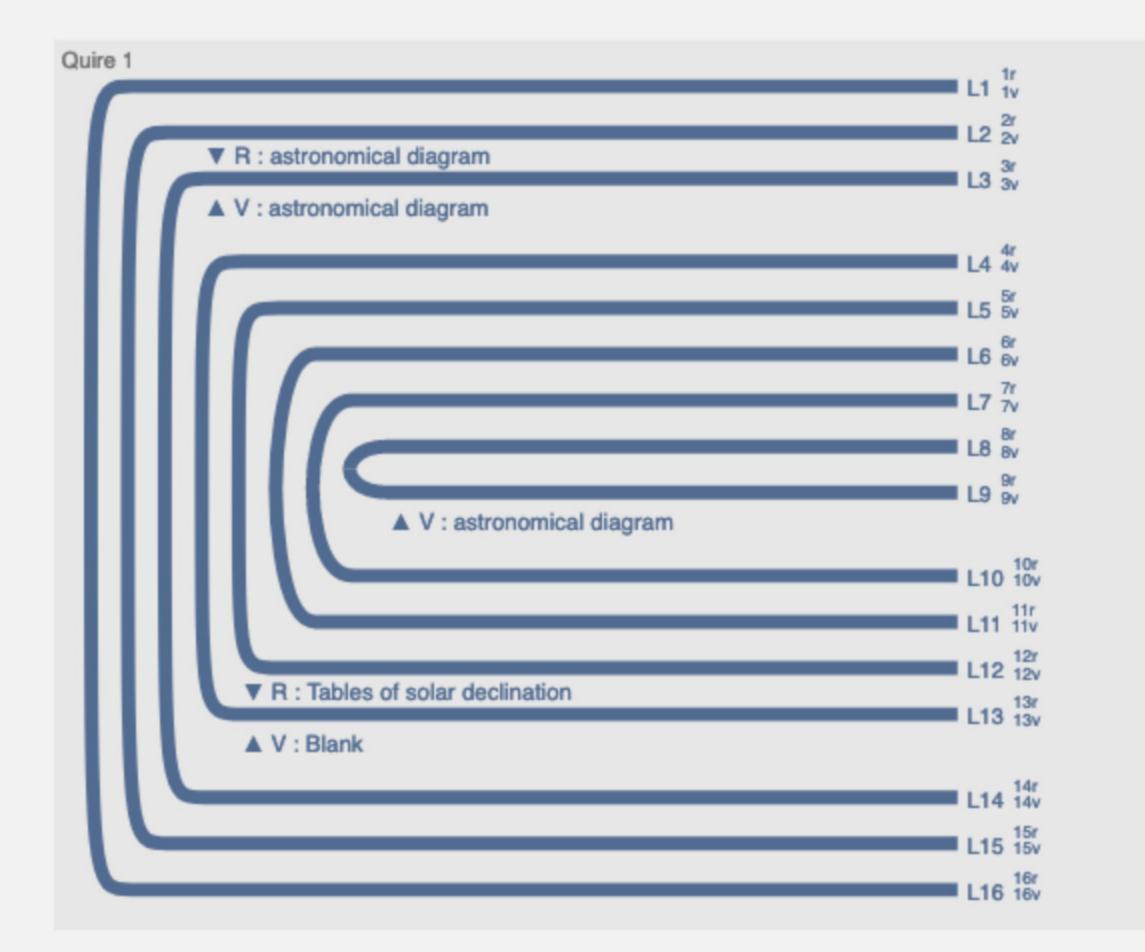

Quire 2

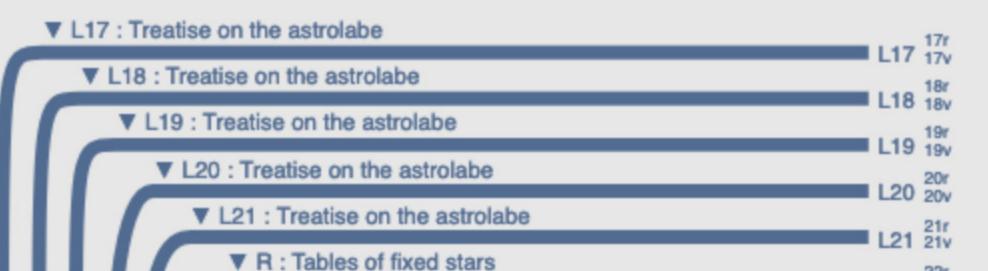

| R : Tables of fixed stars                                  | 1 22  | 22r<br>22v |
|------------------------------------------------------------|-------|------------|
| ▲ V : Blank                                                | - 122 | 224        |
| ▼ L23 : Treatise on the sundial                            |       | 23r        |
| ▼ L24 : Treatise on the sundial                            | L23   | 201        |
|                                                            | L24   | 24r<br>24v |
| V : diagram related to sundials                            |       |            |
| ▼ L25 : Treatise on the sundial                            |       |            |
| R : diagram related to sundials                            | L25   | 25r        |
| ▲ V : diagram related to sundials                          | L20   | 25v        |
| R : Tables of elevation of the pole star in various cities |       | 26r        |
| V: Blank                                                   | L26   | 26v        |
| ▼ L27 : Treatise on the guadrant                           |       |            |
|                                                            | L27   | 27r<br>27v |
| ▼ L28 : Treatise on the quadrant                           | L28   | 28r<br>28v |
|                                                            |       | 201        |

## Quire 3

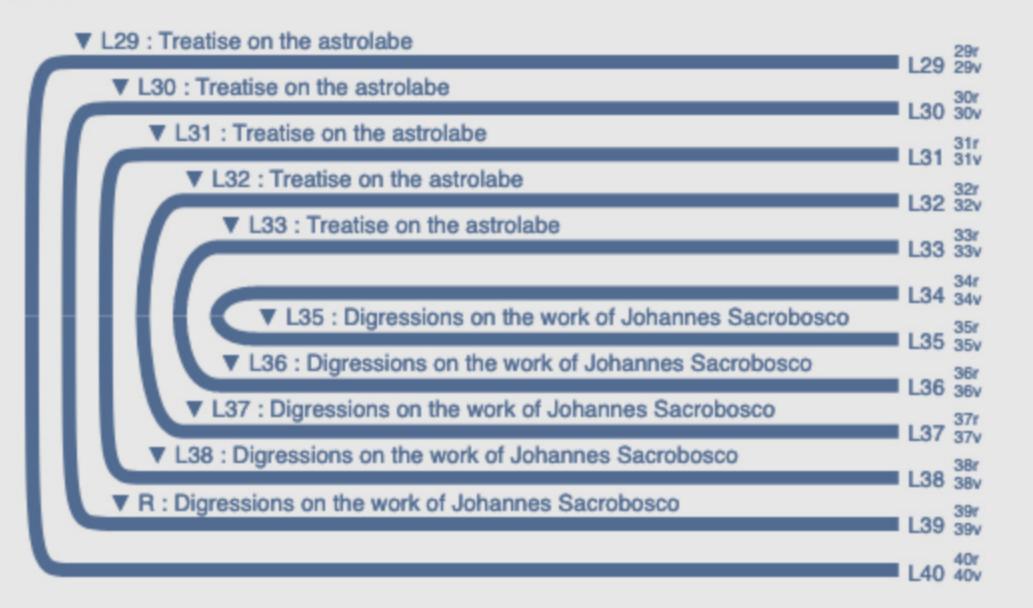

# Quire 4 ▼ L41 : Treatise on practical geometry ▼ L42 : Treatise on practical geometry ▼ L43 : Treatise on the astrolabe

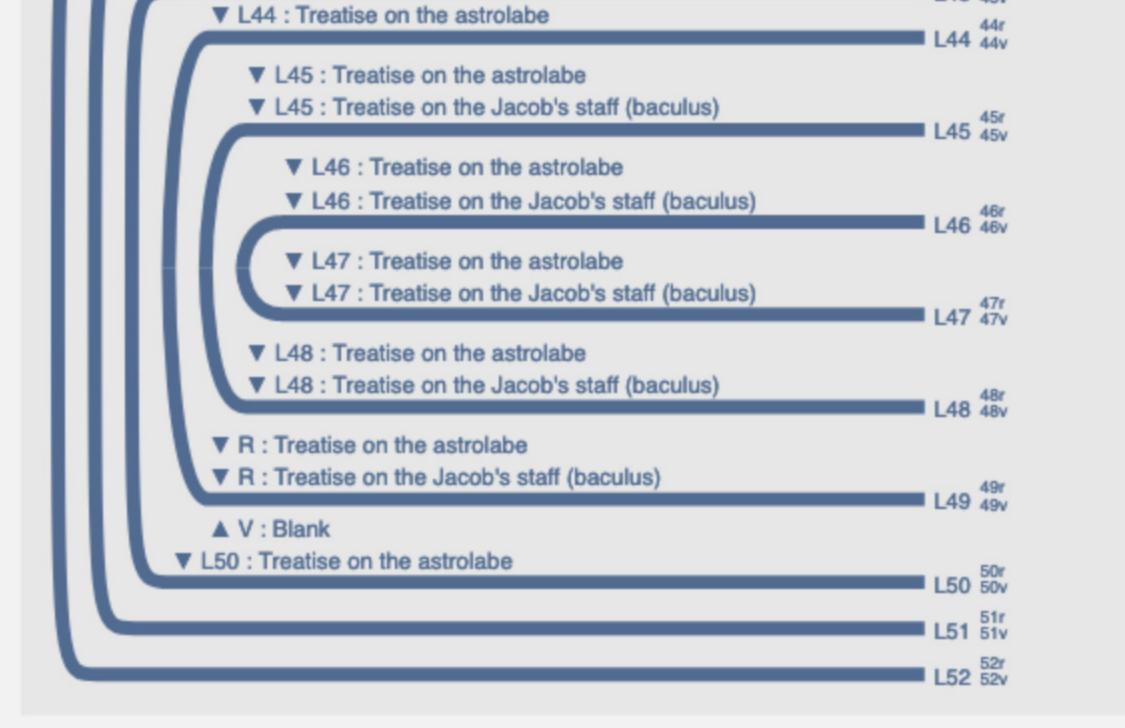

L41 41v

L42 42r

L43 43v

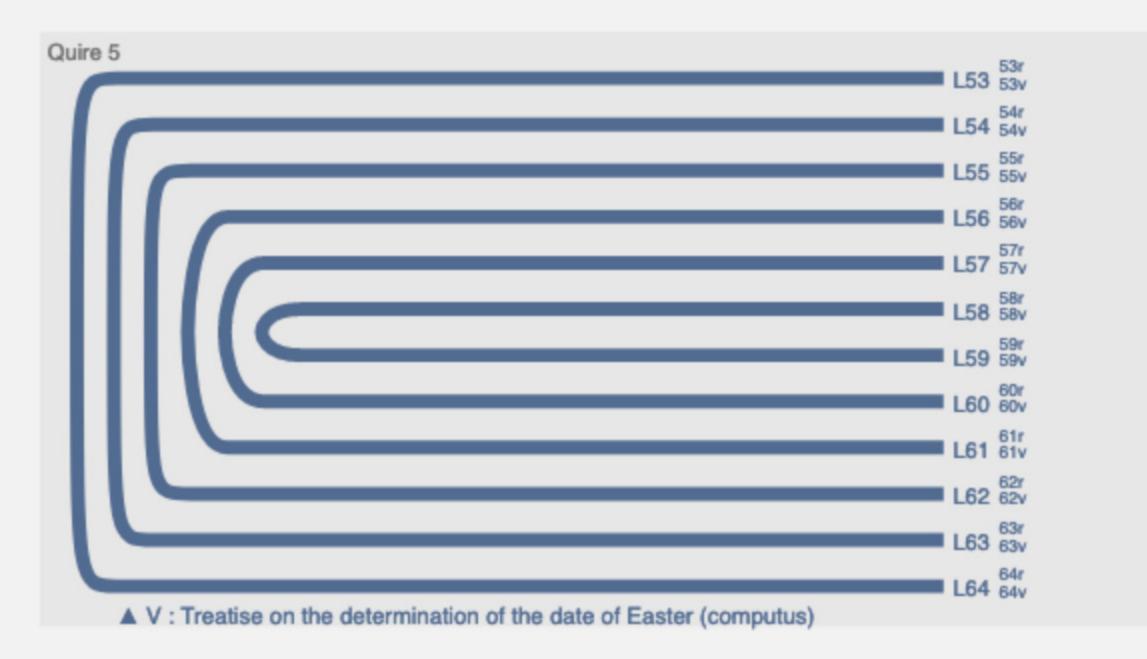

▼ L65 : Treatise on the determination of the date of Easter (computus) L65 65v ▼ L66 : Treatise on the determination of the date of Easter (computus)

Quire 6

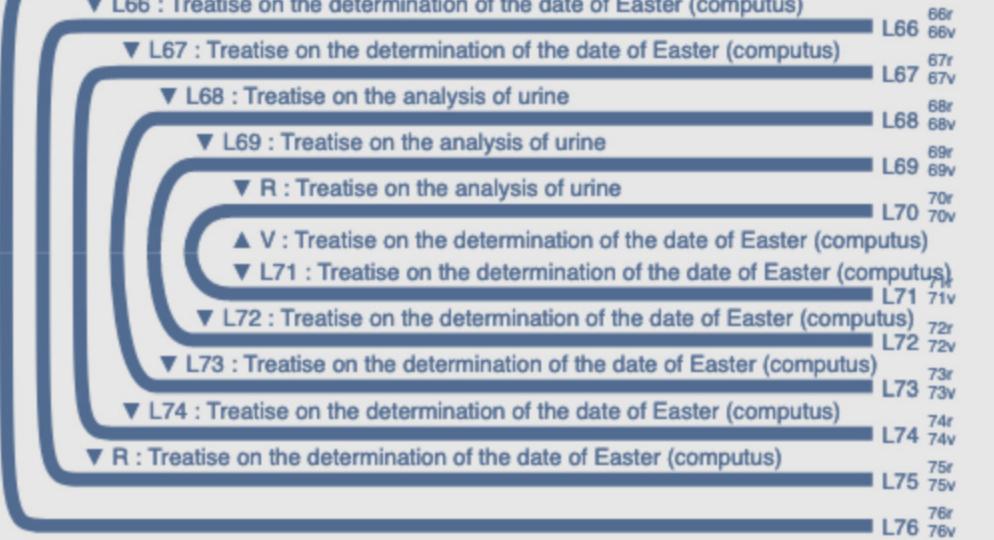

Quire 7

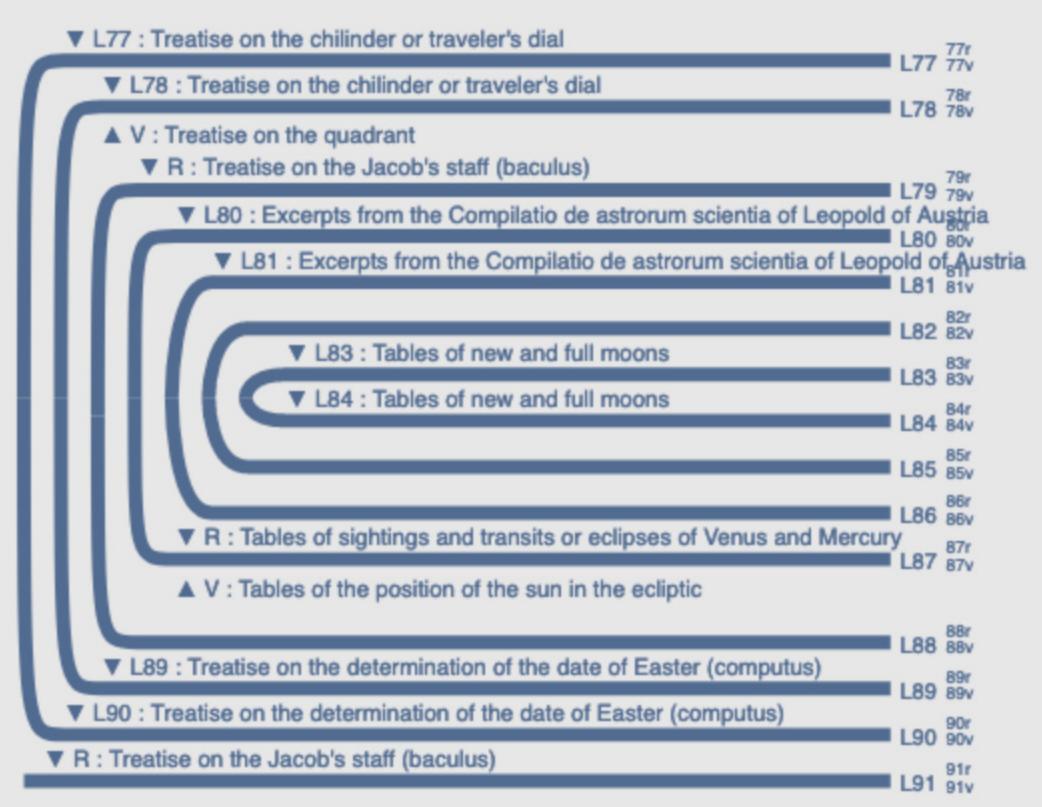